## Tuning of DC digitization in GEMC

Mariana Tenorio Pita
CLAS Collaboration Meeting 2024
March 12th 2024

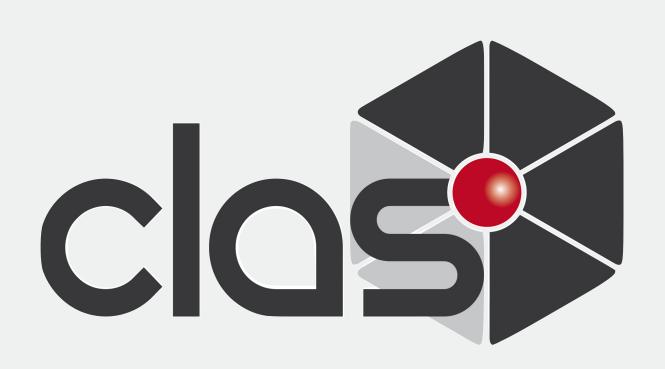

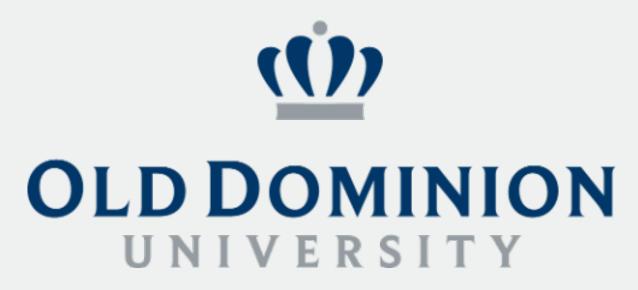

## DC smearing motivation

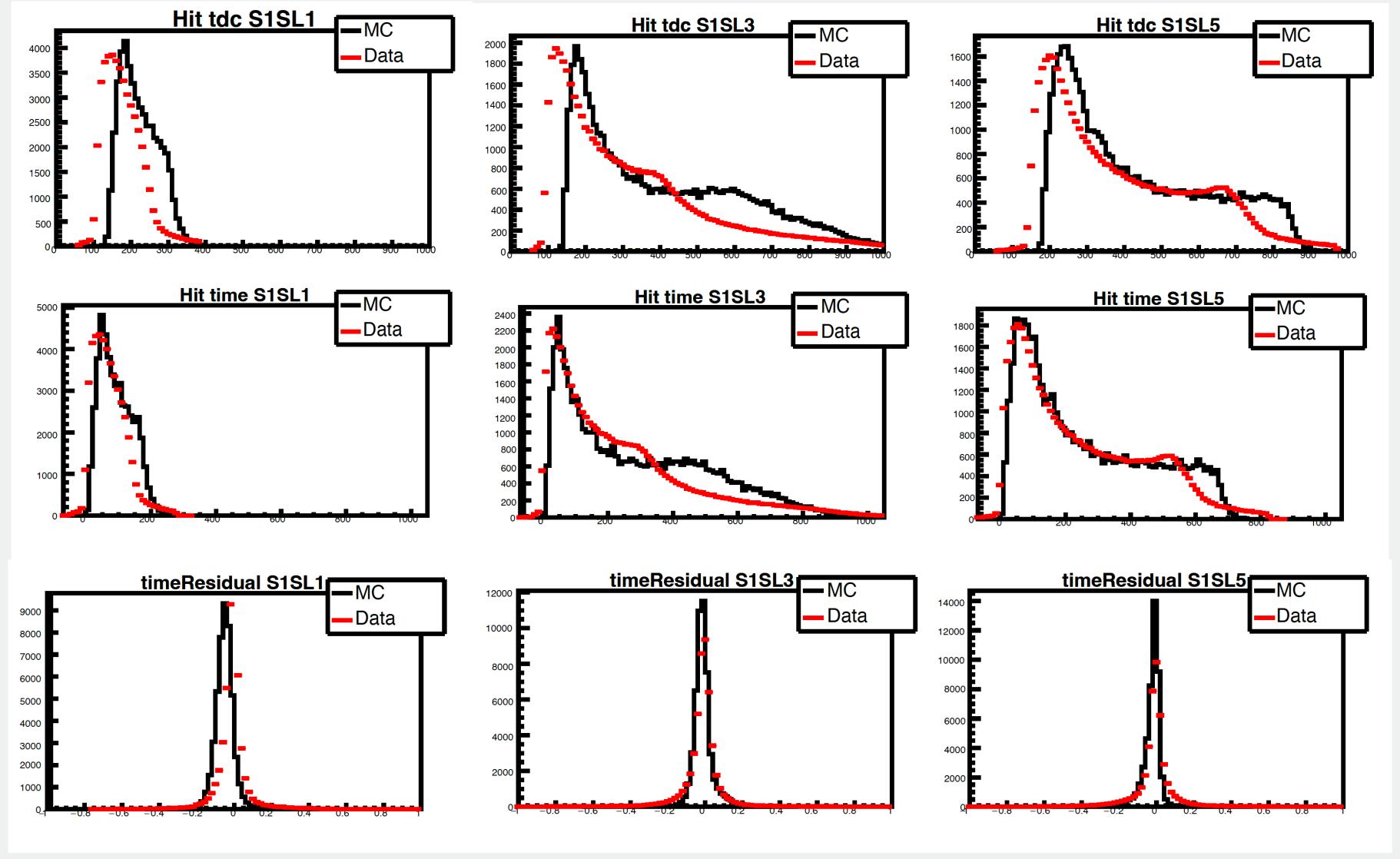

Run 5700: Sector 1, Super layers 1, 3 and 5. MC produced with gemc 5.3.

## First attempt

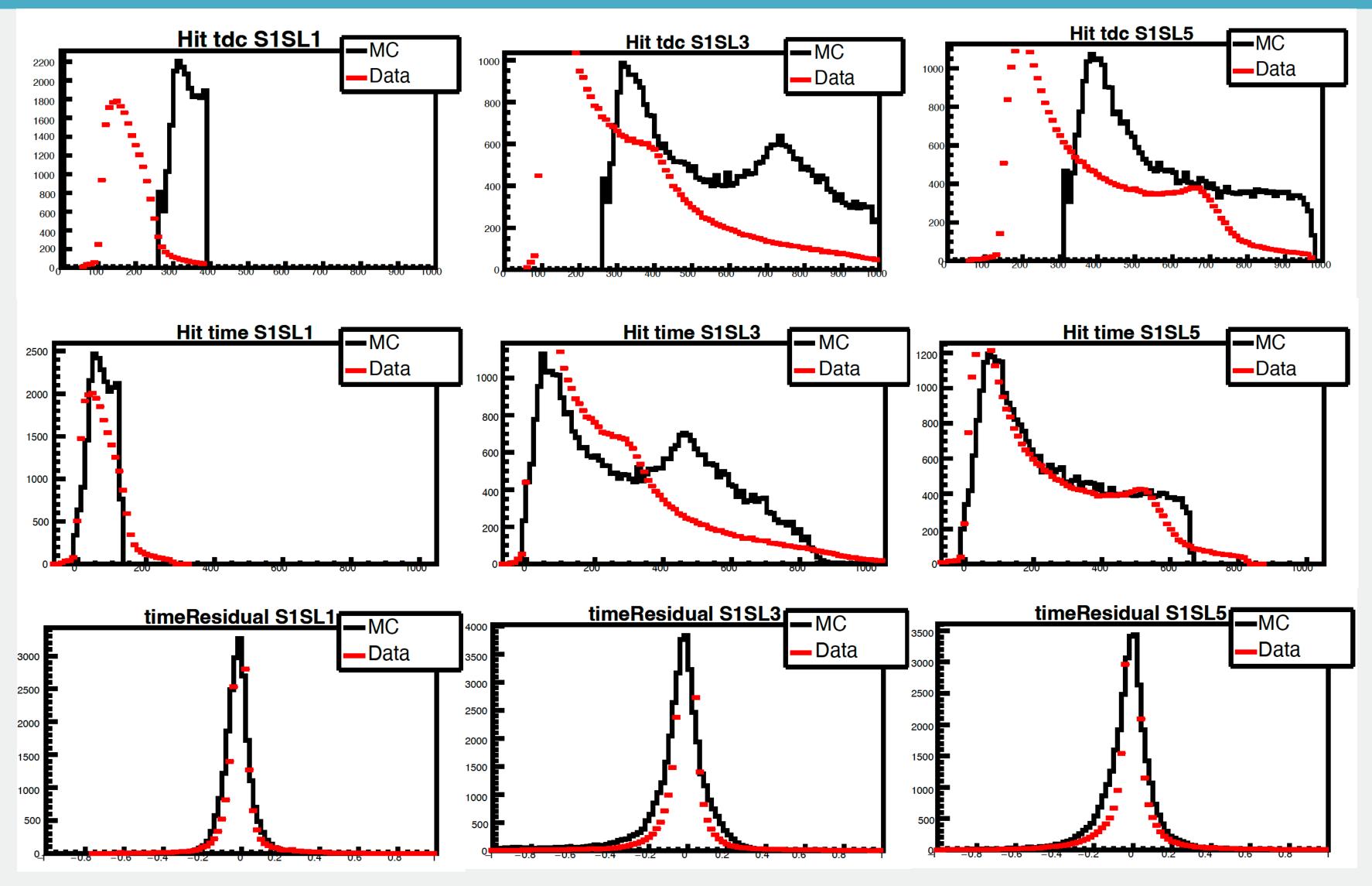

Run 5700: Sector 1, Super layers 1, 3 and 5.

## Models Attempted

| Smearing model | GEMC                                                         | Reconstruction      |
|----------------|--------------------------------------------------------------|---------------------|
| time-Landau    | $t_{tdc} = t_{unsmearedDoca} + t_{smearingByLandau} + T_0$   | $t = t_{tdc} - T_0$ |
| time-Gaussian  | $t_{tdc} = t_{unsmearedDoca} + t_{smearingByGaussian} + T_0$ | $t = t_{tdc} - T_0$ |
| doca-Gaussian  | $t_{tdc} = t_{smearedDoca} + T_0$                            | $t = t_{tdc} - T_0$ |
| doca-Landau    | $t_{tdc} = t_{smearedDoca} + T_0$                            | $t = t_{tdc} - T_0$ |

- We produce the MC samples and did comparisons with data for hit time, hit tdc, time residuals and more.
- We use run 5700. No background merging.
- All sectors present similar results.

## Models Attempted

 Out of these 4 models, the first one to be discarded was doca smeared by Landau.

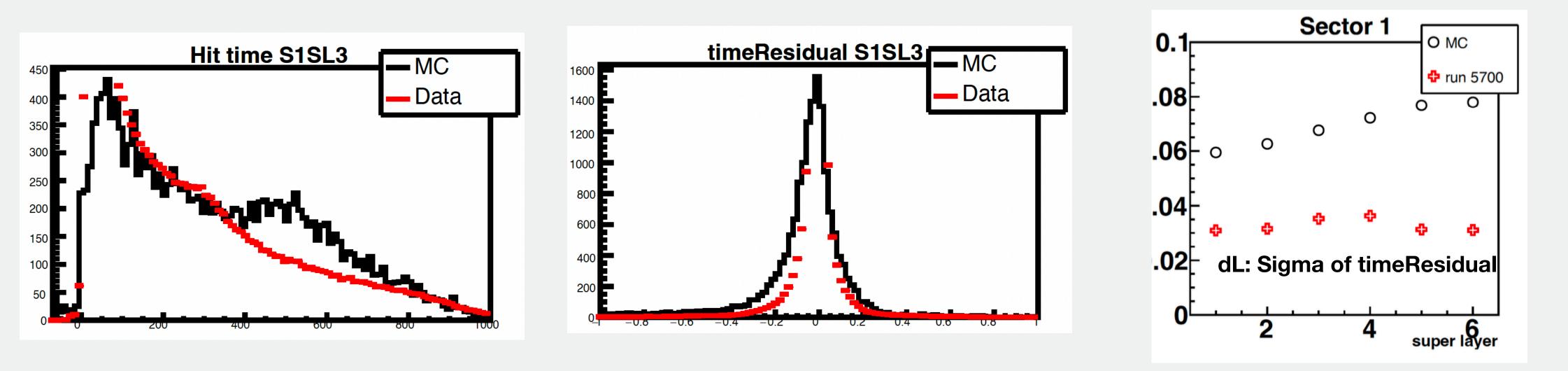

Run 5700: Sector 1, Superlayer 3. Comparison of data and MC using doca-landau smearing model.

## Models Attempted

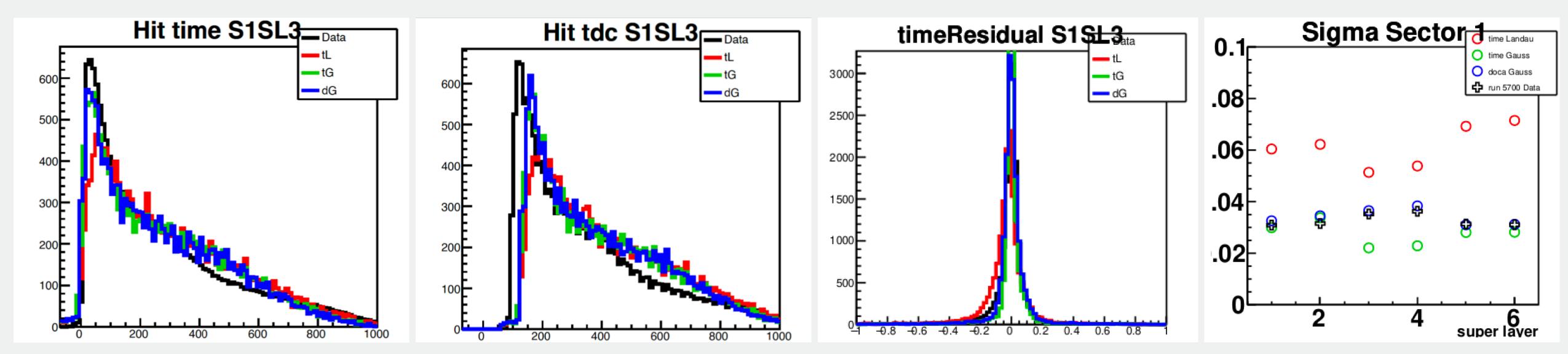

Run 5700: sector 1, super layer 3. Comparison between data and MC using 3 remaining models.

 We compare time smeared by Gauss(green), time smeared by Landau(red) and doca smear by Gauss (blue).

# Updates of smearing model

|                                 | Smearing model | GEMC                                                                                                    | Reconstruction                               |
|---------------------------------|----------------|----------------------------------------------------------------------------------------------------|----------------------------------------------|
| With T <sub>start</sub> in GEMC | time-Landau    | t <sub>tdc</sub> = t <sub>unsmearedDoca</sub> + t <sub>smearingByLandau</sub> + T <sub>0</sub> + T <sub>start</sub>   | $t = t_{tdc} - T_0 - T_{start} - T_{flight}$ |
|                                 | time-Gaussian  | t <sub>tdc</sub> = t <sub>unsmearedDoca</sub> + t <sub>smearingByGaussian</sub> + T <sub>0</sub> + T <sub>start</sub> | $t = t_{tdc} - T_0 - T_{start} - T_{flight}$ |
|                                 | doca-Gaussian  | $t_{tdc} = t_{smearedDoca} + T_0 + T_{start}$                                                                         | $t = t_{tdc} - T_0 - T_{start} - T_{flight}$ |

<sup>\*</sup> T<sub>start</sub> in GEMC includes start time and flight time

For gemc, a random start time is added.

For coatjava, TStart and TFlight are added, while TProp is still 0

# Updates of smearing model

#### No t<sub>Start</sub> and t<sub>Flight</sub>

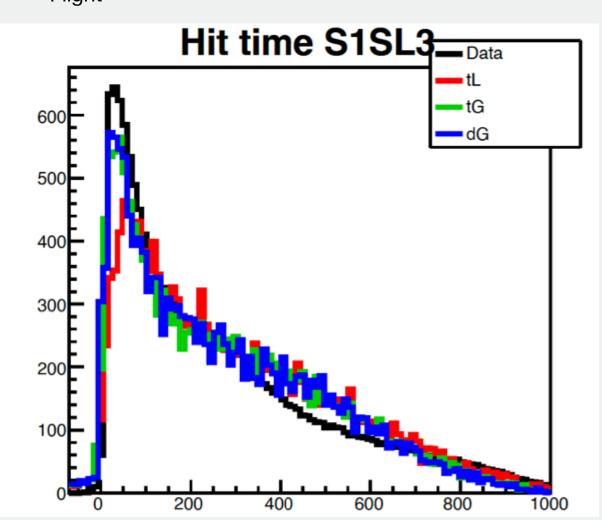

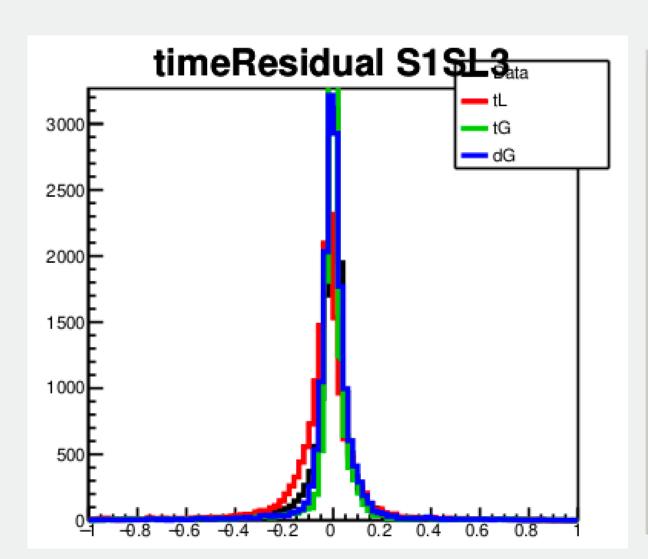

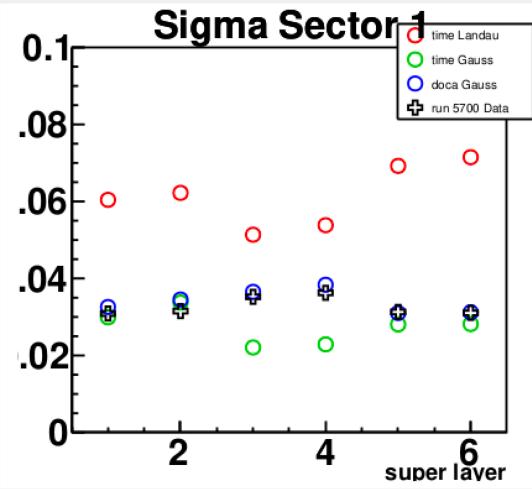

With t<sub>Start</sub> and t<sub>Flight</sub>

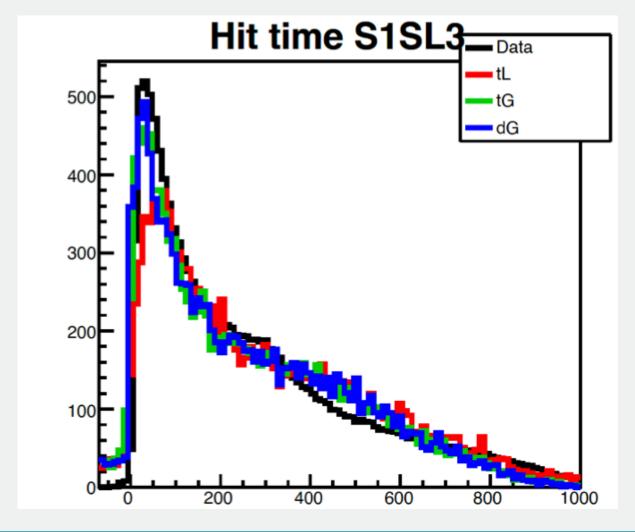

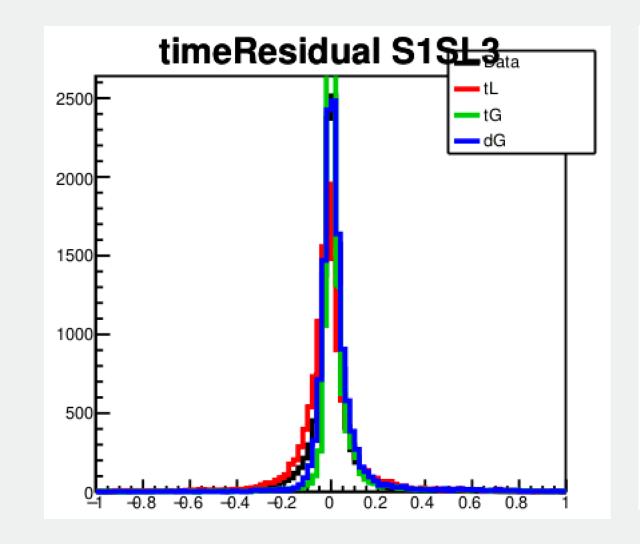

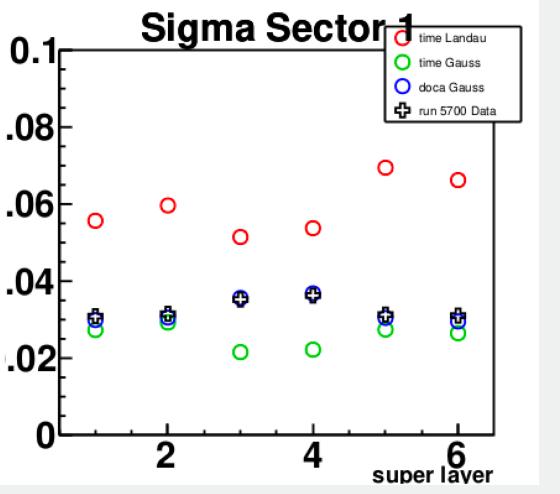

## Time and Doca Gaussian

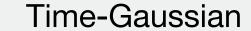

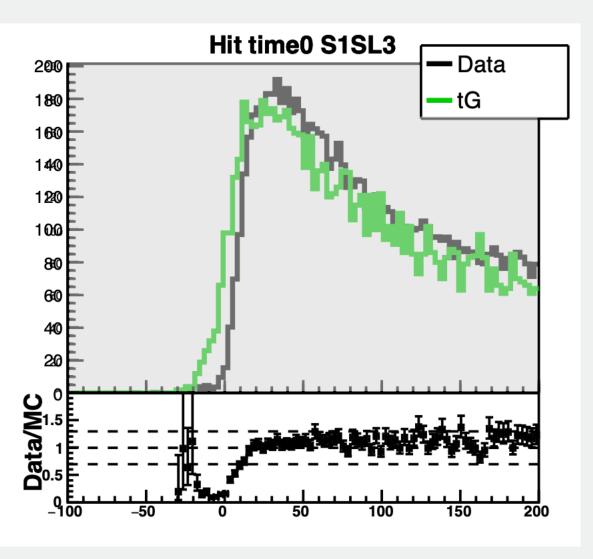

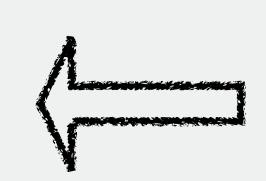

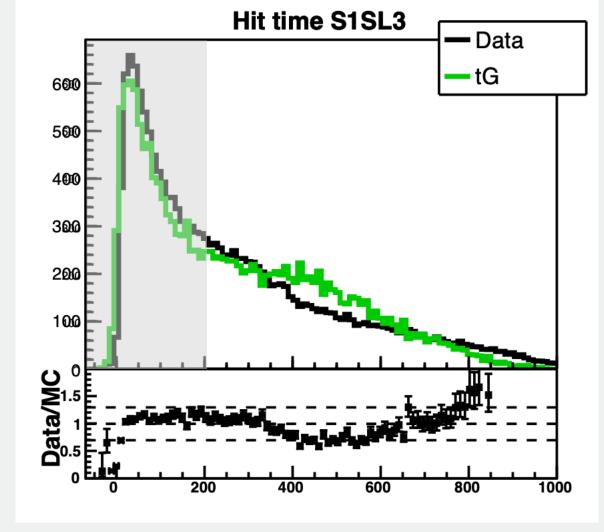

Doca-Gaussian

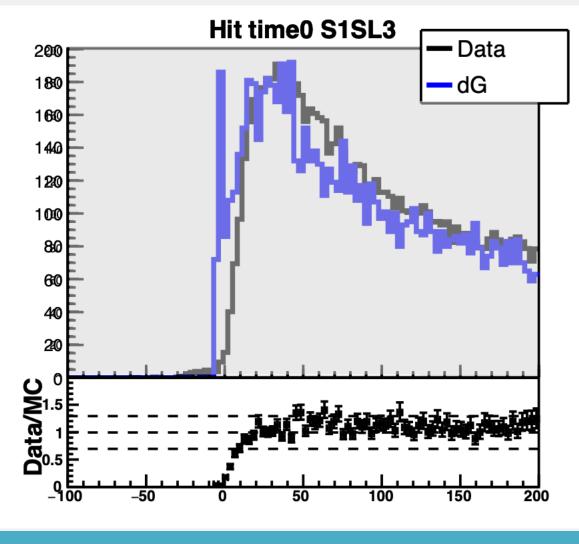

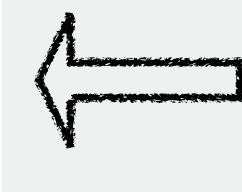

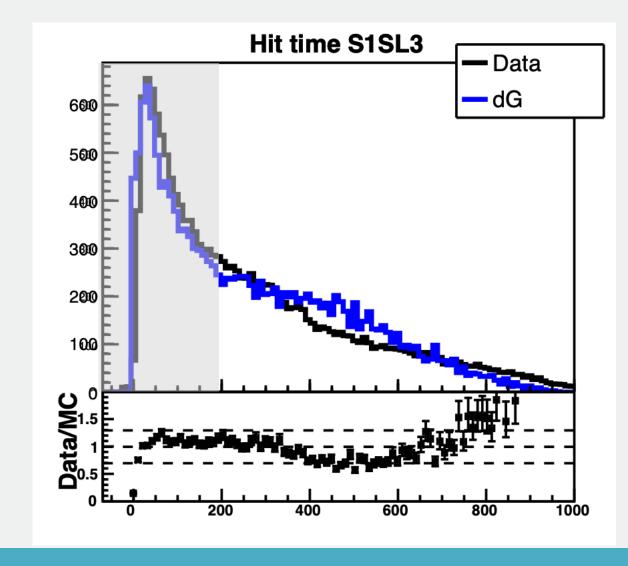

 By comparison between the other models and the data, time-Gaussian was the best choice.

## Adding TProp

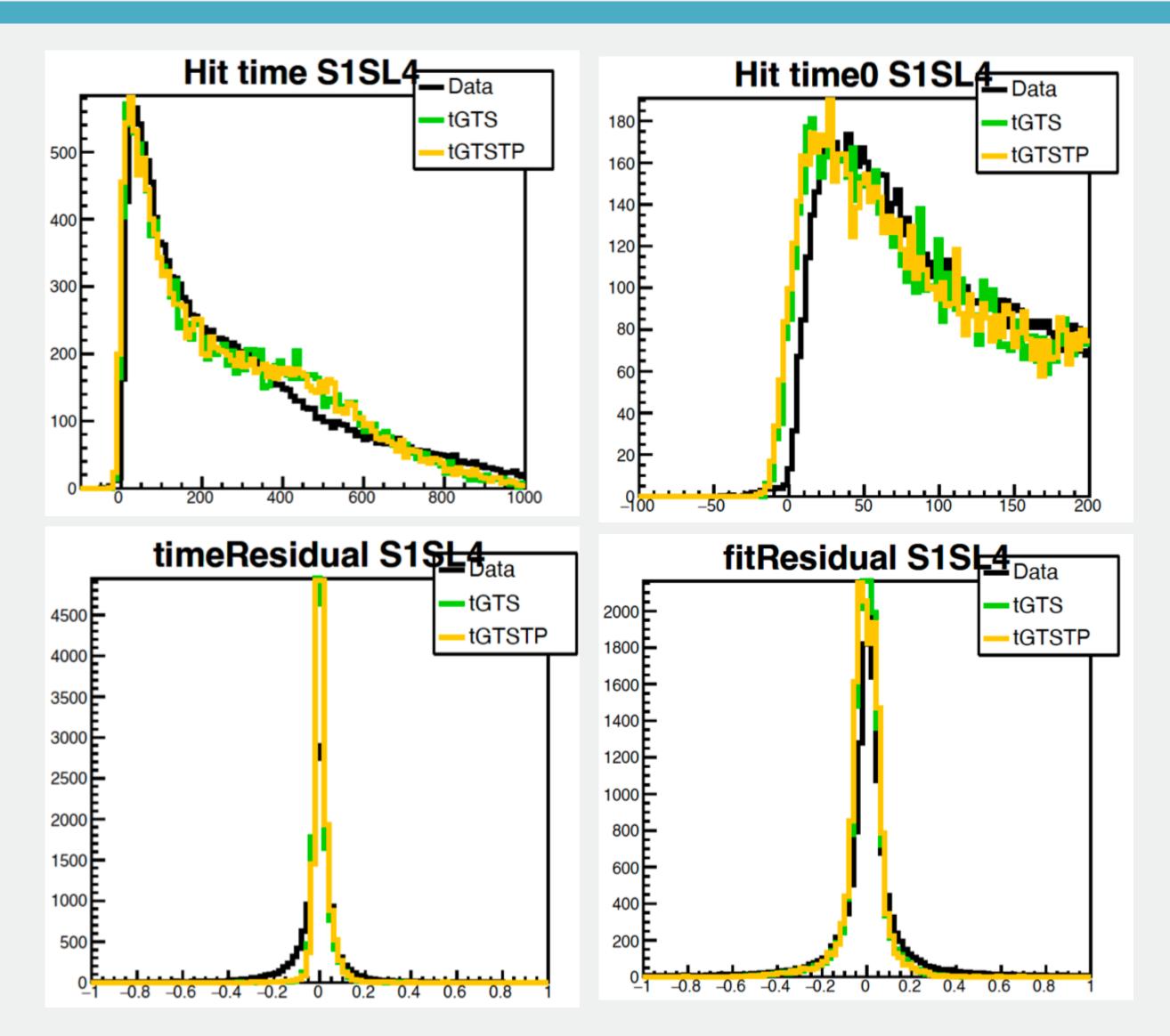

Run 5700
No Background
Time Smeared by Gauss

Green: With TStart Yellow: With TStart and TProp

## Next steps

- There has been a lot of progress in this project.
- Right now, we are investigating the effects of TWalk.
- Comparison is taken between MC without background and run5700. A comparison with background and other runs is necessary.
- Currently, there are some physics test being done.

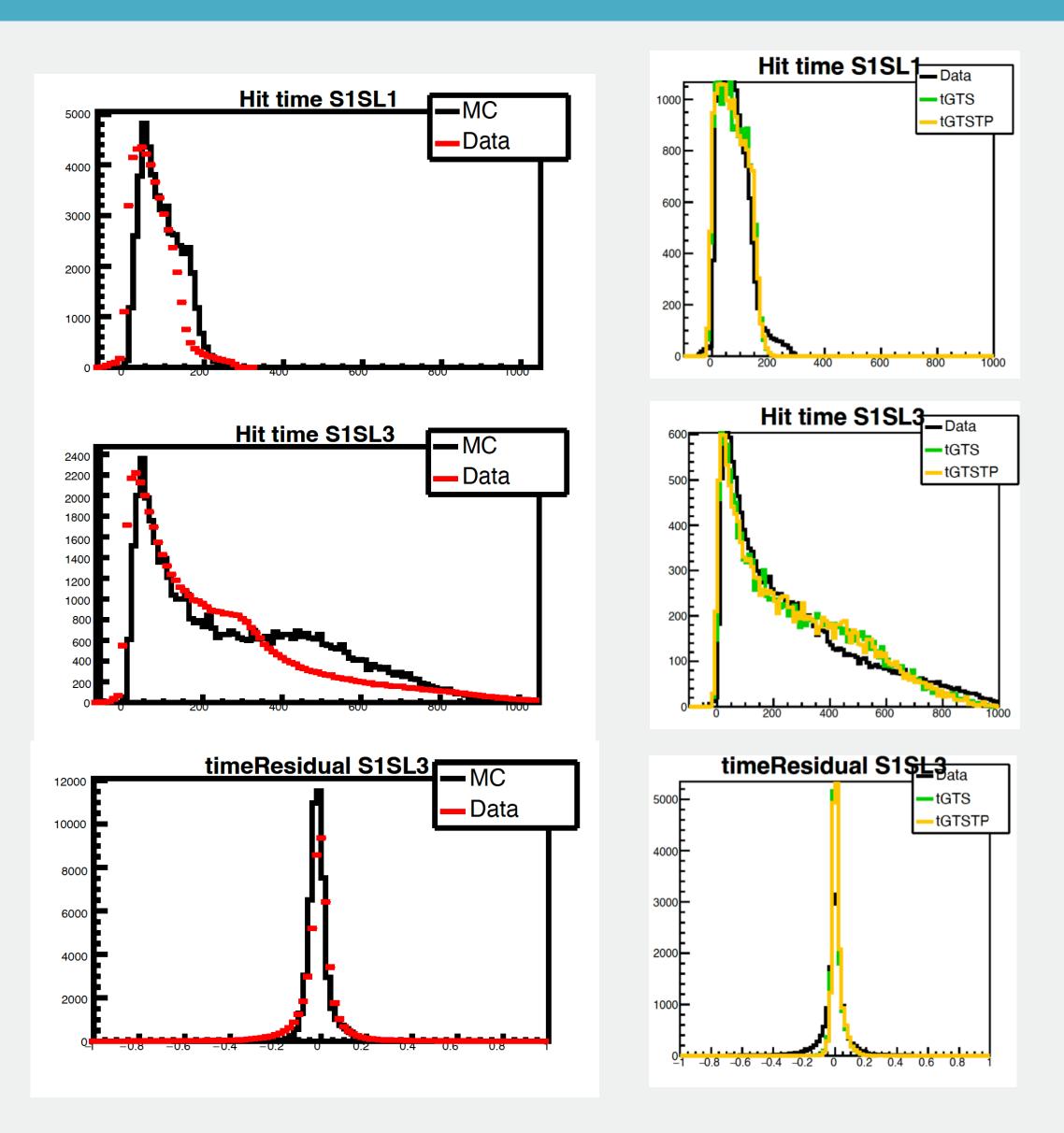

# Thank you!

### Functions for doca-to-time in GEMC

#### **UnsmearedDoca**

```
// NEW Polynomial function: returns a time in ns give:
// x = distance from the wire, in cm
// dmax = cell size in superlayer
// tmax = t max in superlayer
// alpha = local angle of the track
// bfield = magnitude of field in tesla
// sector = sector
// superlayer = superlayer
double dc_HitProcess :: calc Time(double x, double dmax, double alpha, double bfield, int sector, int superlayer)
{
    if(x>dmax)
        x=dmax;
```

time-Gaussian

### **SmearedDoca**

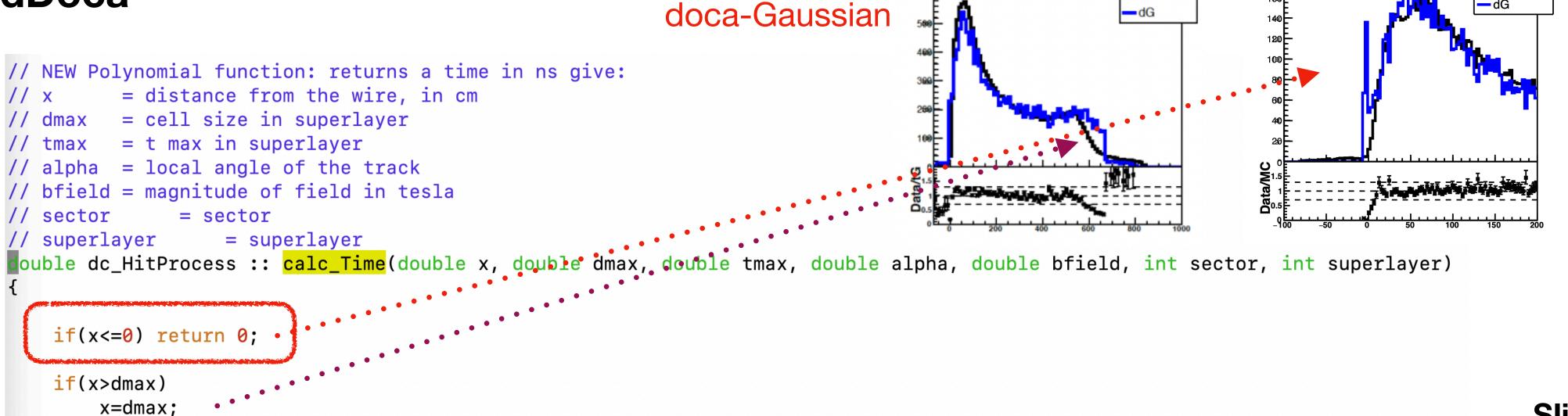

Hit time S1SL5

### Sigma of Gaussian for tG mode

- Sigma of Gaussian for time smearing model is calculated by superlayer-dependent functions, which are extracted by hit resolution calibration.
- Recently, hit resolution was reinvestigated. The study shows that the original functions for hit resolution are not correct.
- Currently, functions for hit resolution are extracted from run 5700. Run-dependent functions should be extracted.

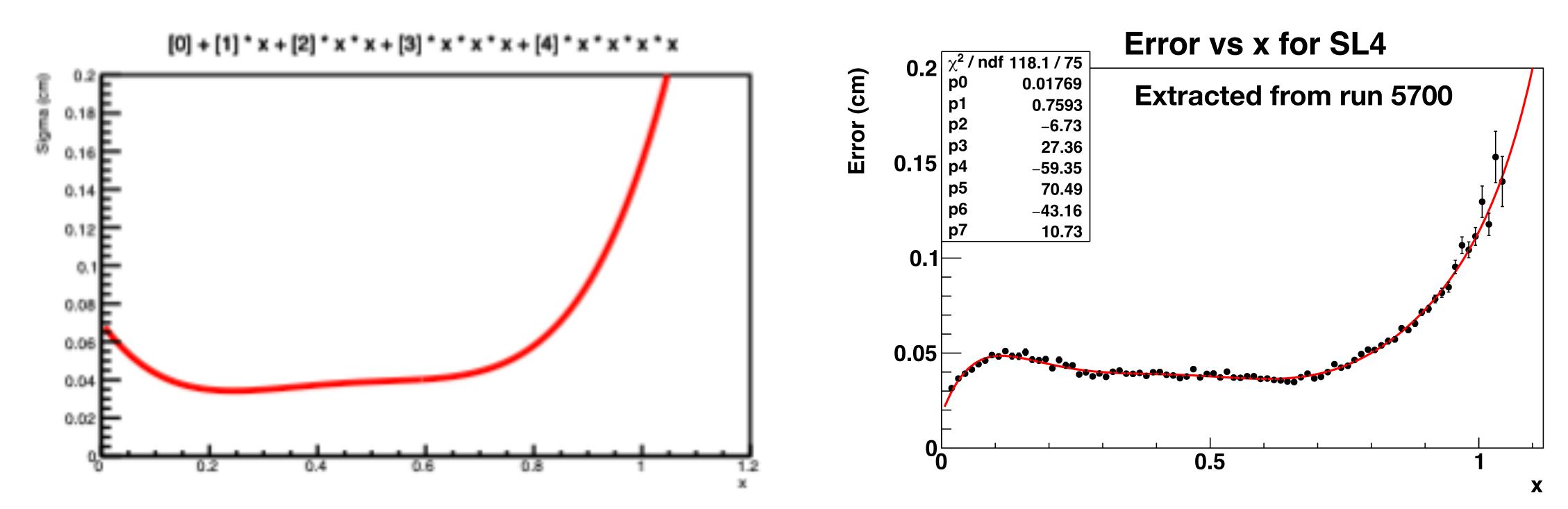

Cell size for doca normalization is different.